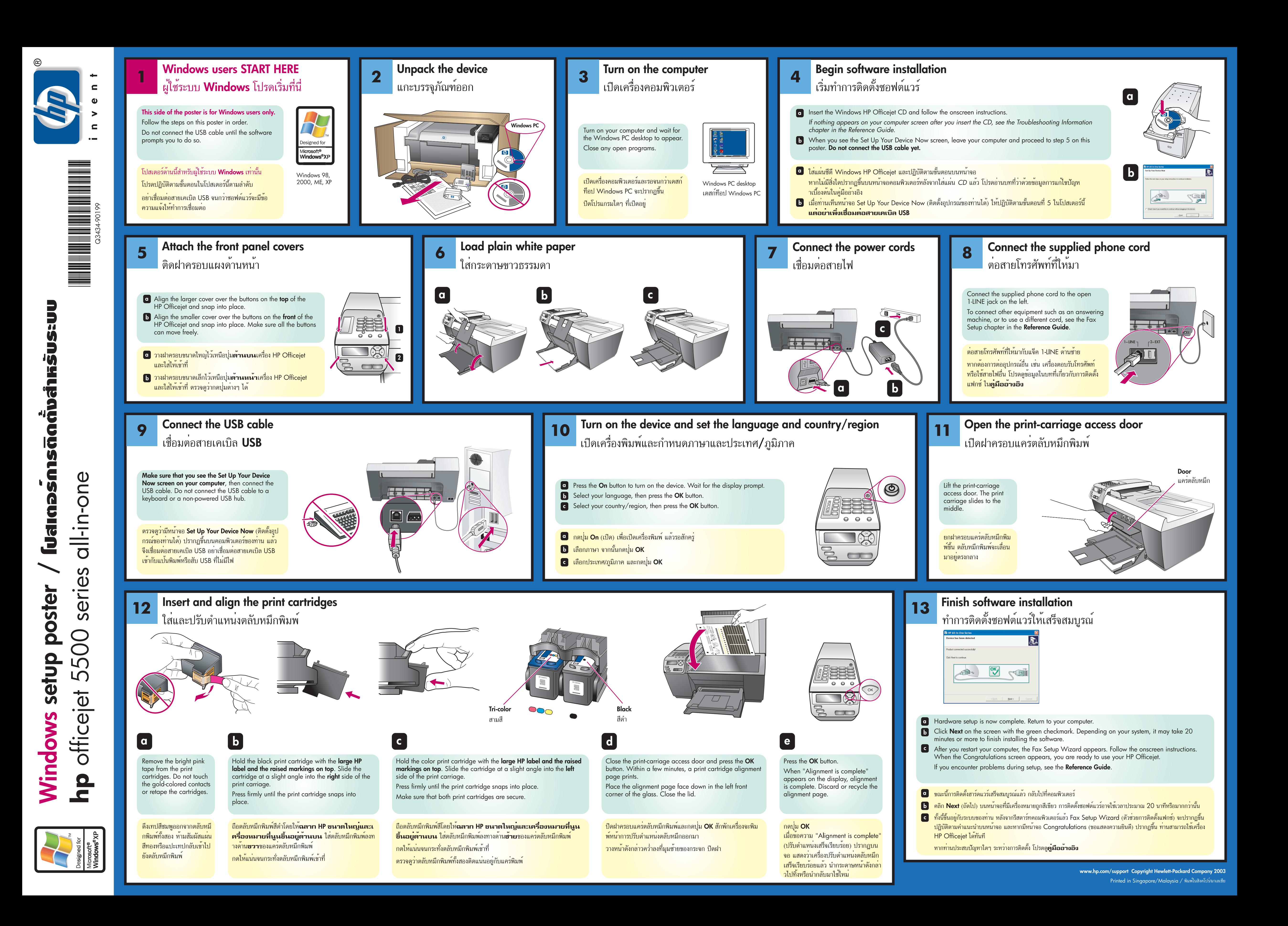

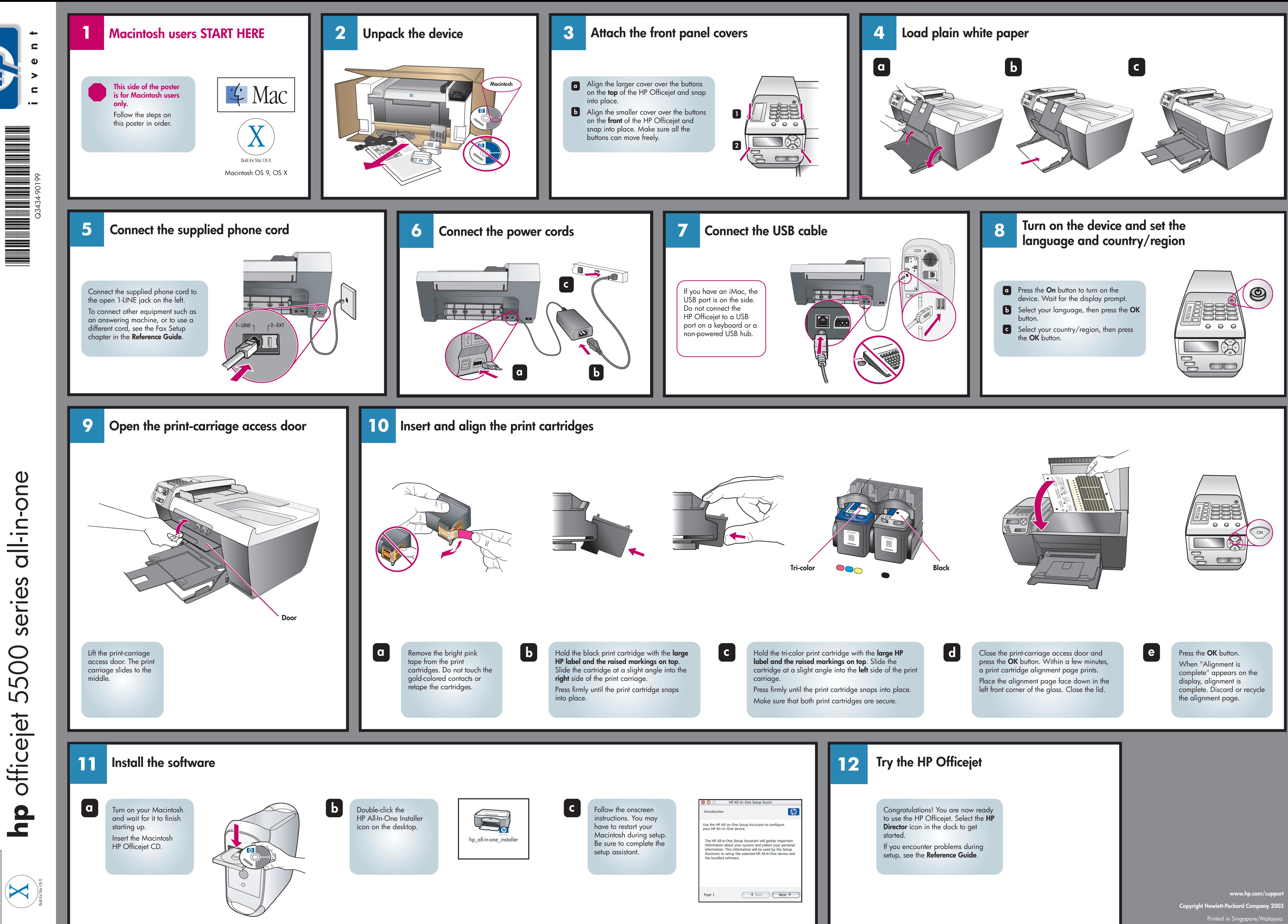

oster **Macintosh setup poster**  $\Delta$ Macintosh setup 4 Mac

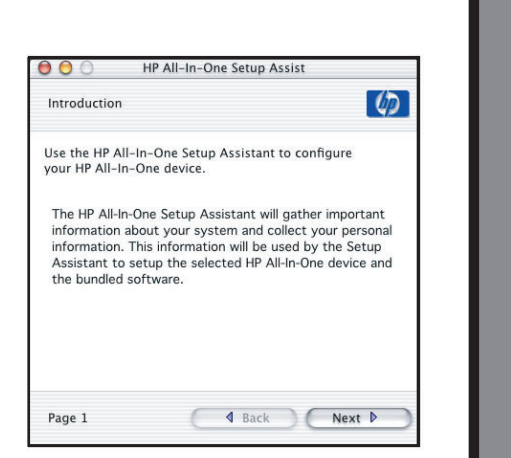